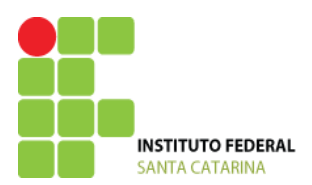

# **Planejamento da Disciplina**

Curso Técnico Integrado em Telecomunicações DISCIPLINA: **Introdução a Computação (ICO)** PROFESSORES: Bruno Fontana e Maria Cláudia de Almeida Castro CONTATO: **[bruno.fontana@ifsc.edu.br](mailto:bruno.fontana@ifsc.edu.br)** / **claudiacastro@ifsc.edu.br** SEMESTRE: **2014 - 2** ENCONTROS: **Segunda-feira (07h30min) e Sexta-feira (07h30min)**

### **COMPETÊNCIAS**

A presente disciplina procura introduzir o acadêmico a realidade da informática, capacitando-o a instalar, configurar e a operar computadores a partir do uso de Softwares Livres.

#### **HABILIDADES**

Conhecendo o computador. Introdução ao hardware. Software Livre. Arquivos e pastas. Ferramentas de escritório. Introdução ao Linux. Particionamento e formatação de disco rígido. Instalação de Sistema Operacional. Modo gráfico do Linux. Instalação de aplicativos. Linux em modo texto. Permissionamento de arquivos e diretórios. Outros aplicativos.

### **PROGRAMA DA DISCIPLINA**

#### **Módulo 1 – Hardware**

- 1. Conhecendo o computador
	- (a) Diferenciando Hardware e Software
	- (b) Dispositivos de entrada e saída
	- (c) Bit, Byte e Unidades
	- (d) O Sistema Operacional
	- (e) O que são os programas ?
- 2. Introdução ao hardware
	- (a) Placa mãe
	- (b) Gabinete, fonte e rede elétrica
	- (c) Unidades de disco
	- (d) Processadores
	- (e) Memórias

#### **Módulo 2 – Sistemas Operacionais**

- 3. Software Livre
	- (a) Conceito de Software Livre e Software Proprietário
- 4. Introdução ao Linux
- (a) O que é Linux, (b) Histórico do Linux, (c) Distribuições
- 5. Particionamento e formatação
	- (a) Sistema de arquivos, (b) Criação de partições
- 6. Instalação de Sistema Operacional
	- (a) Instalando o Linux
- 7. Modo gráfico no Linux
- 8. Linux em modo texto

(a) Estruturas de comando, sintaxe e seu help, (b) O interpretador de comandos no Linux, (c) Usuário e superusuário, (d) Comandos, (e) Referência absoluta e relativa, (f) Diretório de entrada e diretório de trabalho, (g) Permissionamento de arquivos e diretórios

# **Módulo 3 – Interfaces e Introdução ao Shell Script**

- 1. Interpretador de comandos ("shell")
- 2. Processos e comandos para sua manipulação
- 3.Comandos de monitoramento de sistema

### **METODOLOGIA**

### **De ensino**

- Aulas expositivas teóricas e aulas práticas (laboratórios);
- Atividades individuais e em grupo.
- **De avaliação**
- Relatórios técnicos de atividades
- Apresentação de trabalhos
- Participação em sala de aula
- Avaliações práticas e teóricas

# **BIBLIOGRAFIA**

- Gleydson Mazioli da Silva. Guia Foca GNU/Linux [http://www.guiafoca.org](http://www.guiafoca.org/)
- Carlos E. Morimoto. Hardware, o Guia Definitivo. GDH Press e Sul Editores, 2007.
- Chuck V. Tibet. Linux, Administração e Suporte. Novatec, 2001.
- Laércio Vasconcelos. Montagem e Configuração de Micros.
- Carlos Eduardo do Val Ubuntu Guia do Iniciante 2.0 http://orgulhogeek.net/

 Tales A. De Mendonça – Manual de Sobrevivência – Dicas e comandos do Mundo Linux http://www.talesam.org/blog/wp-content/uploads/2007/06/Viena\_Manual\_Sobrevivencia2.pdf

 Sites úteis: [http://www.vivalinux.com.br](http://www.vivalinux.com.br/) [http://hardware.com.br](http://hardware.com.br/) [https://wiki.ubuntu.com](https://wiki.ubuntu.com/) <http://ubuntuforum-br.org/> <http://www.clubedohardware.com.br/>